# Side Effects (3A)

| Copyright (c) 2016 - 2018 Young W. Lim.                                                                                                    |
|----------------------------------------------------------------------------------------------------|
| Permission is granted to copy, distribute and/or modify this document under the terms of the GNU Free Documentation License, Version 1.2 or any later version published by the Free Software Foundation; with no Invariant Sections, no Front-Cover Texts, and no Back-Cover Texts. A copy of the license is included in the section entitled "GNU Free Documentation License". |
|                                                                                                    |
|                                                                                                    |
|                                                                                                    |
|                                                                                                    |
|                                                                                                    |
|                                                                                                    |
|                                                                                                    |
|                                                                                                    |
|                                                                                                    |
|                                                                                                    |
|                                                                                                    |
|                                                                                                    |
| Please send corrections (or suggestions) to youngwlim@hotmail.com.                                                                                                    |
| This document was produced by using OpenOffice.                                                                                                    |
|                                                                                                    |
|                                                                                                    |
|                                                                                                    |
|                                                                                                    |
|                                                                                                    |
|                                                                                                    |

## Based on

Haskell in 5 steps

https://wiki.haskell.org/Haskell\_in\_5\_steps

### **Variables**

#### Imperative programming:

- variables as changeable locations in a computer's memory
- imperative programs explicitly commands the computer what to do

#### functional programming

- a way to think in higher-level mathematical terms
- defining how variables relate to one another
- leaving the compiler to translate these to the step-by-step instructions that the computer can process.

## Haskell Language Features

#### **Haskell Functional Programming**

- Immutability
- Recursive Definition
- No Data Dependency

### Redefinition: not allowed

#### imperative programming:

r = 5

after setting r = 5 and then changing it to r = 2.

r = 2

### **Hakell programming:**

an error: "multiple declarations of r".

Within a given scope, a variable in Haskell

gets defined only once and cannot change,

like variables in mathematics.

No mutation
In Haskell

### Variables in a file

#### **Immutable**:

they can change only based on the data we enter to run the program.

We <u>cannot</u> define **r** two ways <u>in the same code</u>, but we could <u>change</u> the value by <u>changing the file</u>

#### Vars.hs

$$a = 100$$

$$r = 5$$

$$pi = 3.14159$$

$$e = 2.7818$$

## Loading a variable definition file

```
$ ghci
GHCi, version 7.10.3: http://www.haskell.org/ghc/ :? for help
Prelude> :load Var1.hs
[1 of 1] Compiling Main (var.hs, interpreted)
Ok, modules loaded: Main.
*Main> r
*Main>:tr
r :: Integer
*Main>
*Main>:load Var2.hs
[1 of 1] Compiling Main (var2.hs, interpreted)
Ok, modules loaded: Main.
*Main> r
55
```

```
:load Var1.hs
```

#### :load Var1.hs

#### definition with initialization

#### Var1.hs file

```
r = 5
x = 1
y = 3.14
```

#### Var2.hs file

```
r = 55
x = 1
y = 3.14
```

### No Mutation

```
*Main> r = 33
<interactive>:12:3: parse error on input '='

$ ghci
GHCi, version 7.10.3: http://www.haskell.org/ghc/ :? for help
Prelude> r = 333
<interactive>:2:3: parse error on input '='
Prelude>
```

No mutation, Immutable

let r = 33

let r = 33

### **Recursive Definition**

#### imperative programming:

r = r + 1

incrementing the variable r

(updating the value in memory)

#### **Hakell programming:**

a recursive definition of r

(defining it in terms of itself)

**Side effect, Stateful computation** 

if  $\mathbf{r}$  had been defined with any value beforehand,

then  $\mathbf{r} = \mathbf{r} + \mathbf{1}$  in Haskell would bring an error message.

Use a function addOne x = x + 1

## Simulating imperative codes

The most primitive way of  $\mathbf{x} = \mathbf{v}$  is to use a function taking  $\mathbf{x}$  as argument, and pass  $\mathbf{v}$  to that function.

```
// sum 0..100
i = s = 0;
while (i <= 100) {
    s = s+i;
    i++;
}
return s;</pre>
```

The above code is not pretty FP code, but it is simulating imperative code

https://stackoverflow.com/questions/43525193/how-can-i-re-assign-a-variable-in-a-function-in-haskell

## No Data Dependence

### Hakell programming:

because the values of variables do not change variables can be defined <u>in any order</u>

no mandatory : " ${\boldsymbol x}$  being declared before  ${\boldsymbol y}$ "

### **Evaluation**

```
area 5

=> { replace the LHS area r = ... by the RHS ... = pi * r^2 }

pi * 5 ^ 2

=> { replace pi by its numerical value }

3.141592653589793 * 5 ^ 2

=> { apply exponentiation (^) }

3.141592653589793 * 25

=> { apply multiplication (*) }

78.53981633974483
```

```
area r = pi * r^2

pi = 3.141592653589793

5^2 = 25

3.141592653589793 * 25 = 78.53981633974483
```

### Translation to instructions

#### functional programming

leaving the compiler to translate these to the step-by-step instructions
 that the computer can process.

replace each function and variable with its definition repeatedly replace the results until a single value remains.

to <u>apply</u> or <u>call a function</u> means to <u>replace</u> the LHS of its **definition** by its RHS.

### Side Effects Definition

a function or expression is said to have a side effect

if it <u>modifies</u> some <u>state</u> outside its scope or has an <u>observable</u> interaction with its <u>calling functions</u> or the <u>outside world</u> besides <u>returning</u> a value.

#### a particular function might

- modify a **global** variable or **static** variable,
- modify one of its arguments,
- raise an exception,
- write data to a display or file,
- read data from a keyboard or file, or
- call other side-effecting functions.

## History, Order, and Context

In the presence of **side effects**, a program's behaviour may depend on **history**;

the **order** of **evaluation** matters. the **context** and **histories** 

<u>Imperative</u> programming : <u>frequent</u> utilization of <u>side effects</u>.

<u>functional</u> programming : <u>side effects</u> are <u>rarely</u> used.

The lack of side effects makes it easier to do **formal verifications** of a program

## Side Effects Examples in C

```
int i, j; i=j=3; i=(j=3); \hspace{1cm} /\!/ \, j=3 \text{ returns 3, which then } \underline{\text{gets assigned}} \text{ to i}
```

```
// The assignment function returns 10
// which automatically casts to "true"
// so the loop conditional always evaluates to true
while (b = 10) { }
```

## Pure Languages

```
Haskell is a pure language
programs are made of functions
that can't change
any global state or variables,
they can only do
some computations and return them results.
```

every variable's value does <u>not change in time</u>

However, some problems are <u>inherently stateful</u>
in that they <u>rely</u> on some <u>state</u> that <u>changes over time</u>.

a bit tedious to model

Haskell has the **state monad** features

### Side Effects in Haskell

The functional language Haskell expresses **side effects** such as **I/O** and other **stateful computations** 

using monadic actions
state monad

## Stateful Computation

a stateful computation is a function that

takes some **state** and returns a **value** along with some **new state**.

That function would have the following type:

- s is the type of the state and
- a the result of the stateful computation.

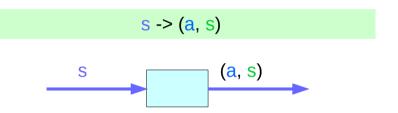

## **Assignment**

**Assignment** in an <u>imperative</u> language :

will <u>assign</u> the <u>value</u> **5** to the <u>variable</u> **x** will <u>have</u> the <u>value</u> **5** as an expression

**Assignment** in a <u>functional</u> language

as a function that

takes a **state** and

returns a result and a new state

x = 5

## Assignment as a stateful computation

**Assignment** in a <u>functional</u> language

as a **function** that

takes a **state** and

returns a result and a new state

x = 5

an input **state**:

all the variables that have been assigned previously

a result : 5

a **new state**:

all the previous variable mappings plus

the newly assigned variable.

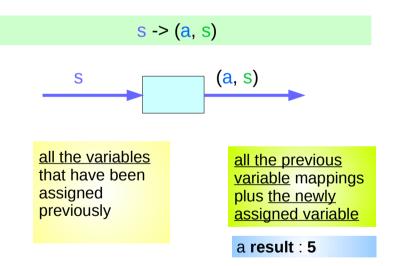

## Type Synonym Notation

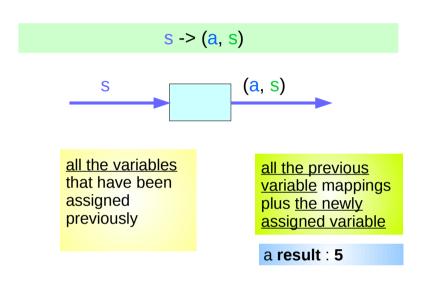

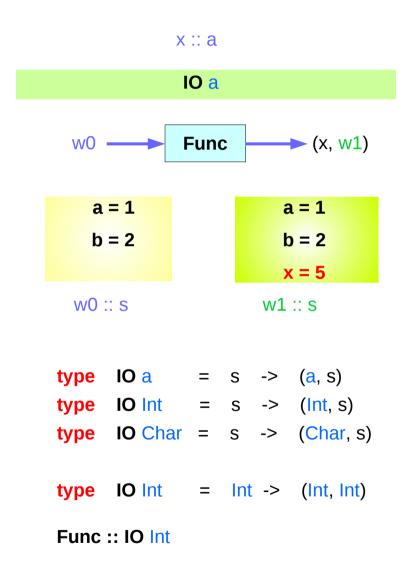

## Type Synonym Notation

```
type IO Int = Int -> (Int, Int)
```

put :: s -> (State s) ()

putStr :: String -> IO ()

```
let (x, w1) = Func w0
```

an initial state

Func :: IO Int

Func wo :: IO Int Int

x :: Int

w0 :: Int

an initial state type

### A value with a **context**

#### The stateful computation:

- a function that
  - → takes a state and
  - → returns a result and a new state
- can be considered as a value with a context

the actual **value** is

the **result** 

the context is

that we have to provide an **initial state** to get the **result** and that apart from getting the **result**, we also get a **new state**.

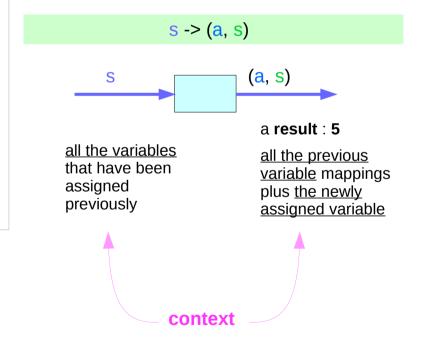

### Monadic Effect

#### class Monad m where

return :: a -> m a

(>>=) :: m a -> (a -> m b) -> m b

https://en.wikibooks.org/wiki/Haskell/Understanding\_monads/IO https://stackoverflow.com/questions/2488646/why-are-side-effects-modeled-as-monads-in-haskell https://stackoverflow.com/questions/7840126/why-monads-how-does-it-resolve-side-effects https://stackoverflow.com/questions/2488646/why-are-side-effects-modeled-as-monads-in-haskell

### Side Effects of IO Monad

Generally, a monad <u>cannot</u> perform <u>side effects</u> in Haskell. there is one exception: IO monad

Suppose there is a <u>type</u> called <u>World</u>, which contains <u>all the state</u> of the external universe

A way of thinking what IO monad does

type synonym

World -> (t, World)

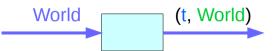

No variable changes

State changes via a function A collection of variables New collection of variables

## Type Synonym IO t

#### IO t is a parameterized function

input: a World

output: a value of the type t and a new updated World

obtained by modifying the given World

in the process of computing the value of the type t.

type IO t = World -> (t, World) type synonym

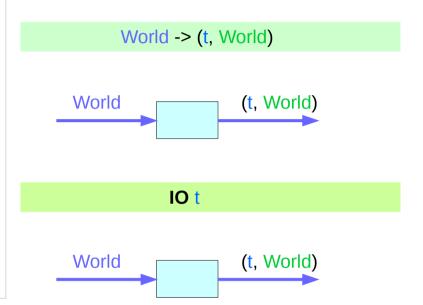

## A Parameterized Function of IO Monad (1)

type  $IO t = World \rightarrow$ (t, World) type synonym World -> (t, World) World (t, World) IO<sub>t</sub> World (t, World) w0 IO (x, w1) x :: t w1:: World https://www.cs.hmc.edu/~adavidso/monads.pdf (x, w1) :: **IO** t World

## A Parameterized Function of IO Monad (2)

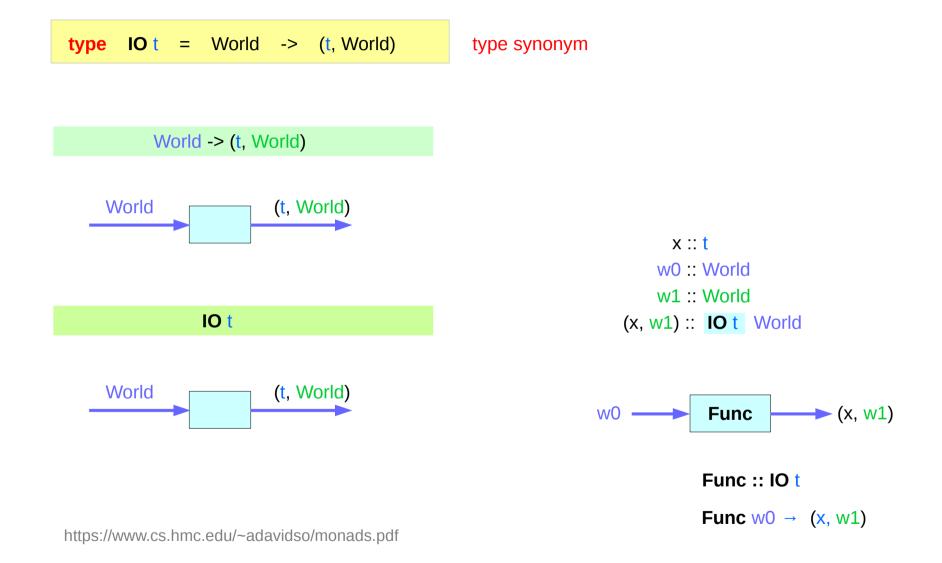

## Implementation of IO t

### It is <u>impossible</u>

to store the extra copies of the contents of your hard drive that each of the Worlds contains

given World → updated World

## **Monadic Operation**

```
Monadic operations tend to have types which look like
```

```
val-in-type-1 -> ... -> val-in-type-n -> effect-monad val-out-type
```

where the **return type** is a type application:

```
effect-monad val-out-type
```

the <u>function</u> tells you which <u>effects</u> are possible

the <u>argument</u> tells you (val-out-type) what sort of value is produced by the operation

```
put :: s -> (State s) ()
```

```
putStr :: String -> 10 ()
```

10()

function: effect-monad

<u>arument</u>: val-out-type

https://stackoverflow.com/questions/16892570/what-is-in-haskell-exactly

## Monadic Operation – put, putStr

```
putStr :: String -> IO ()
delivers a string to stdout but does not return anything exciting.
```

https://stackoverflow.com/questions/16892570/what-is-in-haskell-exactly

### **IO** Monad

We give IO the World world0 :: World

we got back the World world1 :: World

from getting x out of its monad, x :: t

and the thing IO gives back to us is

the y with y :: t

a final version of the World world1 :: World

.

 $(t, World) \qquad \qquad (t, World) \qquad \qquad (t, World)$   $(x, world0) \qquad (x, world1) \qquad (y, world1)$ 

https://www.cs.hmc.edu/~adavidso/monads.pdf

## the implementation of bind

### **IO Monad in GHC**

Which World was given initially? Which World was updated?

In GHC, a main must be defined somewhere with type IO ()

a program execution starts from the main

the initial World is contained in the **main** to start everything off the **main** passes the updated World from each **IO** to the next **IO** as its initial World

an **IO** that is <u>not reachable</u> from **main** will <u>never be executed</u> an <u>initial</u> / updated World is not passed to such an **IO** 

The modification of the World

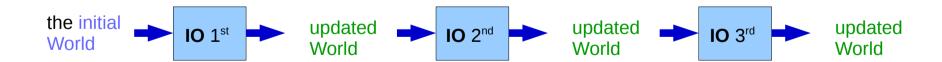

### **IO Monad in GHCI**

when using **GHCI**, everything is wrapped in **an implicit IO**, since the results get printed out to the screen.

there's only 1 World in existence at any given moment.

Each IO takes that one and only World, consumes it,
and gives back a single new World.

Consequently, there's no way to accidentally run out of Worlds,
or have multiple ones running around.

#### the implementation of bind

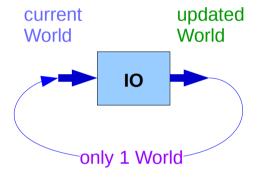

### **GHCI**

Every time a new command is given to GHCI,

GHCI passes the current World to IO,

GHCI gets the *result* of the command back,

**GHCI** request to display the *result* 

(which updates the World by modifying

- the contents of the screen or
- the list of defined variables or
- the list of loaded modules or whatever),

GHCI saves the new World to process the next command.

the implementation of bind

## **Monad Definition**

```
class Monad m where
  return :: a -> m a
  (>>=) :: m a -> (a -> m b) -> m b
  (>>) :: m a -> m b -> m b
  fail :: String -> m a
```

https://en.wikibooks.org/wiki/Haskell/Understanding\_monads

## **IO Monad Implementation**

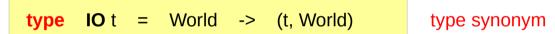

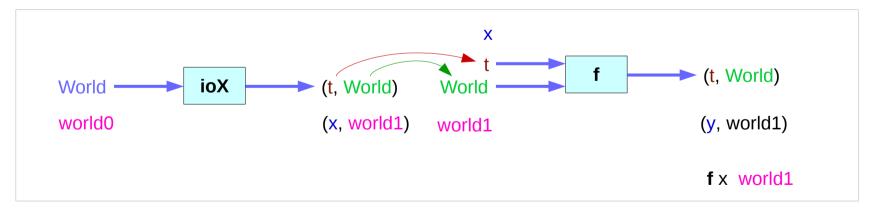

### **Monad IO and Monad ST**

```
instance Monad IO where
  return x world = (x, world)

(ioX >>= f) world0 =
  let (x, world1) = ioX world0
  in f x world1 -- has type (t, World)
```

```
type IO t = World -> (t, World)
```

type synonym

### State Transformers ST

#### instance Monad ST where

```
-- return :: a -> ST a

return x = \s -> (x,s)

-- (>>=) :: ST a -> (a -> ST b) -> ST b

st >>= 1 = \s -> let (x,s') = st s in 1 x s'
```

to give a second state transformer (f x),

>>= provides a means of sequencing state transformers:

st >>= f applies the state transformer st to an initial state s,
then applies the function f to the resulting value x

which is then applied to the modified state s' to give the final result:

$$st >>= f = \slash s -> f x s'$$
  
where  $(x,s') = st s$ 

st >>= f = \s -> (y,s')  
where 
$$(x,s') = st s$$
  
 $(y,s') = f x s'$ 

$$(x,s') = st s$$

https://cseweb.ucsd.edu/classes/wi13/cse230-a/lectures/monads2.html

### **Monad IO - return**

```
The return function takes x
and gives back a <u>function</u>
that takes a <u>World</u>
and returns x along with the new, <u>updated World</u> (=World)
formed by not modifying the <u>World</u> it was given
```

**return** x world = (x, world)

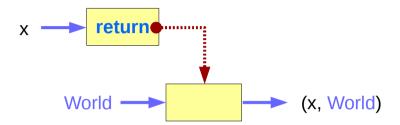

### Monad IO - >>=

type World -> (t, World)

a function ioX that takes world0 of the type World,
which is used to extract x from its IO monad.

x gets passed to f, resulting in another IO monad,
which again is a function that takes world1 of the type World
and returns a y and a new, updated World.

#### the implementation of bind

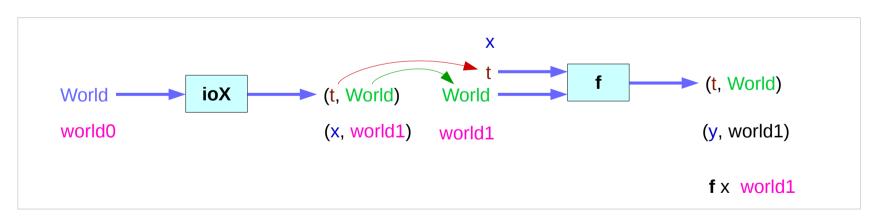

### References

- [1] ftp://ftp.geoinfo.tuwien.ac.at/navratil/HaskellTutorial.pdf
- [2] https://www.umiacs.umd.edu/~hal/docs/daume02yaht.pdf